## VAM25 Education Session Proposals: Task Instructions

\*New for VAM25, we will be asking proposed sessions to have a full speaker and presentation list required to submit their proposals in addition to the previous submission fields.

**REQUIRED PROPOSAL TASKS** (click on the task for a detailed outline of what is required and how to complete):

- <u>Title</u>
- <u>Proposal</u>
- Authors (Speakers List) \*new requirement for VAM25
- <u>Outline</u> \*new requirement for VAM25
- Additional Information

#### Title

1. Fill out the title for your proposed session and hit "submit" to go onto the next step:

|            | 2 Vascular<br>2 Annual<br>1 Meeting"<br>ev Orleans, LA - June 4-7               | SVS                                | Society for<br>Vascular Surgery             |
|------------|---------------------------------------------------------------------------------|------------------------------------|---------------------------------------------|
| Home   Log | g Out                                                                           |                                    | Conference Details Technical Support        |
| Home / N   | New Submission                                                                  |                                    |                                             |
| 0          | START A NEW SUBMISSION                                                          |                                    | Submit                                      |
|            | Title *                                                                         |                                    |                                             |
|            | A submission must have a short, specific title (containing no abbreviations) th | nat indicates the nature of the pr | ogram.                                      |
| (          | VAM25 Education Session Proposal Test Submit                                    |                                    | 37 characters (200 max)<br>5 words (50 max) |

#### Proposal

- 2. You will be required to add the following information for your proposal in this first step:
  - a. Title: this will pull over from what you wrote in the first step.
  - b. **Classification**: select what category fits the proposal best.
  - c. Purpose/Justification: What is the educational need you are trying to address?
  - d. Objectives: What are the session goals?
  - e. **Summary**: 2-3 sentences describing your session (this will be used on the Online Planner/Mobile App).

Click "continue" to move on.

| Enter the content of your proposal in the fields below.                                         |                                    |
|-------------------------------------------------------------------------------------------------|------------------------------------|
|                                                                                                 | * indicates a required field       |
| Title *                                                                                         |                                    |
| A submission must have a short, specific title (containing no abbreviations) that indicates the | nature of the program.             |
| VAM25 Education Session Proposal Test                                                           |                                    |
|                                                                                                 | 37 characters (Max 200 characters) |
|                                                                                                 | 5 words (Max 50 words)             |

| Purpose/Justification *<br>What is the educational need you are trying to address?       |                                                 |
|------------------------------------------------------------------------------------------|-------------------------------------------------|
| Type in the purpose/justification/educational need this session will address.            |                                                 |
|                                                                                          |                                                 |
|                                                                                          |                                                 |
|                                                                                          | 77 ch                                           |
|                                                                                          | // (1                                           |
|                                                                                          |                                                 |
| Objectives *                                                                             |                                                 |
| What are the session goals?                                                              |                                                 |
| Submit 3-5 objectives for this session:                                                  |                                                 |
| By participating in this session, the learner will be able to:<br>1. Objective 1         |                                                 |
| 2. Objective 2                                                                           |                                                 |
| 3. Objective3                                                                            | 146 ch                                          |
|                                                                                          | 2                                               |
|                                                                                          |                                                 |
| Summary *                                                                                |                                                 |
| 2-3 sentences describing your session (this will be used on the Online Planner/Wobile Ap | op).                                            |
| Write 2-3 sentences about your session. This will be used for marketing purposes and s   | showcased on the online planner and mobile app. |
|                                                                                          |                                                 |
|                                                                                          |                                                 |
|                                                                                          | 132 ch                                          |
|                                                                                          |                                                 |

### Authors (Speaker List)

#### \*New requirement for VAM25

You are required to enter all proposed speakers in this step. Ensure that you provide a speaker for each presentation planned for your session. If your session includes 5 presentations, you should include 5 proposed speakers here. In the next step, you will link each presentation to its respective speaker. The following information will be required for each proposed speaker:

- First Name
- Last Name
- Email
- Current status of SVS Membership

In accordance with ACCME standards, executives, owners or employees of ineligible companies are discouraged from serving as faculty.

3. Enter the first name, last name, and email address for your proposed speaker and select "add author":

| Cre |                                                      |                   |                    |                            |                                 |
|-----|------------------------------------------------------|-------------------|--------------------|----------------------------|---------------------------------|
|     | speaker.<br>To complete y<br>• Click on<br>• A green | our profile:      |                    | to add presentations in th | ne next step that are tied to a |
|     |                                                      |                   |                    | 1                          | * indicates a required field    |
|     | Add New Auth                                         | or<br>Last Name * | Email *            |                            |                                 |
| (   | Michelle                                             | Majewski          | vameducation@vascu | Add Author                 |                                 |

4. The profile will be incomplete for your added speakers. To complete the profile (answer question about SVS membership), click on "edit profile":

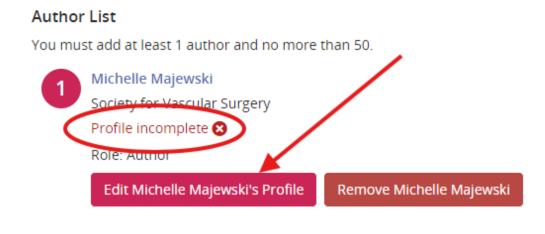

- Save Authors
- 5. Review the speaker information and hit "continue":

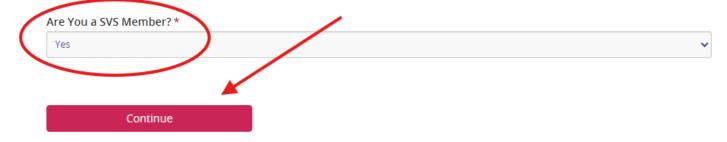

6. Once all authors have been added, "save authors" to move on to the next step:

| EDIT AUTHORS TASK FOR 'VAM25 EDUCATIO                                                                                                    | ON SESSION PRO Save Authors                                             |
|----------------------------------------------------------------------------------------------------|-------------------------------------------------------------------------|
|                                                                                                    |                                                                         |
| Add all the proposed speakers for your sessions. You w speaker.                                                                                                    | vill only be able to add presentations in the next step that are tied t |
| To complete your profile:<br>Click on your name, and input the required inform<br>A green check mark indicates a complete profile<br>Upon completion, click 'Save Author'. | mation.                                                                 |
|                                                                                                    | * indicates a required                                                  |
| Add New Author                                                                                                    |                                                                         |
| First Name * Last Name * Email *                                                                                                    |                                                                         |
|                                                                                                    | Add Author                                                              |
|                                                                                                    |                                                                         |
|                                                                                                    |                                                                         |
| Author List                                                                                                    |                                                                         |
| You must add at least 1 author and no more than 50.                                                                                                    |                                                                         |
| Michelle Majewski                                                                                                    |                                                                         |
| Society for Vascular Surgery                                                                                                    |                                                                         |
| Profile completed 🤡                                                                                                    |                                                                         |
| Role: Author                                                                                                    |                                                                         |
| Edit Michelle Majewski's Profile Remove M                                                                                                    | lichelle Majewski                                                       |
|                                                                                                    |                                                                         |
| ¥                                                                                                    |                                                                         |
|                                                                                                    |                                                                         |
| Save Authors                                                                                                    |                                                                         |

#### Outline

#### \*New requirement for VAM25

In this step you will add all the presentations for your proposed session. Additionally, you will be asked for at least one alternative speaker. Each speaker can only be assigned to two presentations throughout all 21 Education Sessions and Section Programming, so alternative speakers may be called upon often. (You may notify your speakers that they have been added as potential speakers for your session, but final assignments will be confirmed by SVS staff at the end of the year.)

7. Add presentation information by selecting "edit form" for each speaker you have listed:

| Provide a detailed outline of the program content. Include specific topics and/<br>and alternative speakers. | or titles of each talk, the suggested speakers |
|----------------------------------------------------------------------------------------------------|------------------------------------------------|
| n accordance with ACCME standards, executives, owners or employees of ine<br>serving as faculty.             | ligible companies are discouraged from         |
|                                                                                                    | * indicates a required field                   |
|                                                                                                    |                                                |
| Michelle Majewski                                                                                            |                                                |
| Presentation incomplete 😣                                                                                    |                                                |
| Role(s): Author                                                                                              |                                                |
|                                                                                                    |                                                |
| Edit Michelle Majewski's Form                                                                                |                                                |

- 8. You will fill out the following in this step, click "continue" when finished:
  - a. Title of the presentation
  - b. **Presentation description** (optional): A couple of sentences that showcase what the presentation will cover. Adding the time associated with the presentation can be added here.
  - c. Alternative Speaker: at least one is required)

In accordance with ACCME standards, executives, owners or employees of ineligible companies are discouraged from serving as faculty.

## Presentation \* The title must be brief and clearly indicate the nature of the presentation. Please use title case when entering your title; that is capitalize only the first letter of the first word of the title, the first word after a colon, and any proper nouns or abbreviations. Presentation Title #1 21 characters 3 words Presentation Description Provide a brief description of t This is the description of the what the presentation will cover. This is a 10-minute presentation. 98 characters 16 words Alternate Speaker(s) \* You must add at least one alternate speaker. ith ACCME standards, executives, owners or employees of ineligible companies are discouraged from serving as faculty. Alternate Speaker # Alternate Speaker #2 41 characters 6 words

9. Repeat step 8 for all speakers listed.

Continue

10. Once all presentations have been added to each speaker, click "complete task" to move on to the last section:

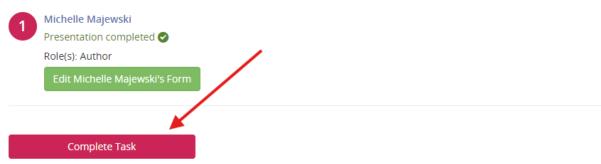

#### Additional Information

11. You will be required to add the following information for your proposal in this first step:

- a. **Proposed Format**: selection only the formats you would consider for the session.
- b. Target Audience: select the demographic this session fits.
- c. **Committee/Council/Other Volunteer Group Submission**: If this proposal is being submitted on behalf of a SVS committee, council or other volunteer group, enter the name here. **Submitting on behalf of any groups indicated above does not guarantee acceptance. Your submission will be reviewed blindly with all submissions during the review period.**

Click "continue" to move on.

|     | oposed Format *<br>oose the format(s) you would consider using in the program.                                 |
|-----|----------------------------------------------------------------------------------------------------|
|     | Didactic lectures w/panel discussion                                                                           |
|     | Case studies                                                                                                   |
| C   | nnovative Session-game/talk show                                                                               |
|     | 5kills-based (ie hands-on)                                                                                     |
|     | Competition                                                                                                    |
|     | Debate                                                                                                    |
| 9   | Other                                                                                                    |
| · · |                                                                                                    |
|     | <b>rget Audience *</b><br>nat demographic would this session appeal to? Select all that apply.<br>Age: Trainee |
|     | Age: Young surgeon (less than 40 years old/post-certification)                                                 |
|     | Age: Mid-career surgeon (41-50 years old)                                                                      |
|     | Age: Later career surgeon (51-60 years old)                                                                    |
|     | Age: Entering retirement/Retired (60+ years old)                                                               |
|     | Practice setting: Academic                                                                                     |
|     | Practice setting: Private                                                                                      |
|     | Practice setting: Hospital/system                                                                              |
| V   | Practice setting: Other                                                                                        |

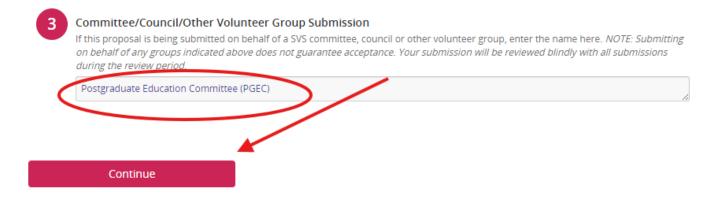

# 12. The final step to submit your proposal is from the task listing page is to hit "save submission" and then finally "submit":

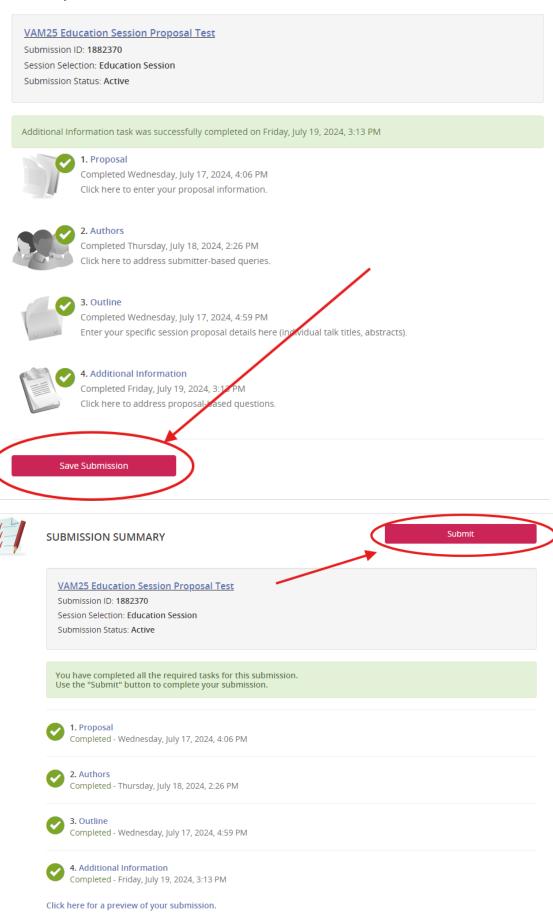

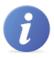

#### EVENT INFORMATION

2025 SVS Annual Meeting June 4 – 7, 2025 (Wednesday – Saturday) New Orleans Convention Center New Orleans, Louisiana United States Contact the Event Organizer

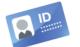

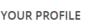

Affiliation: Society for Vascular...

👤 View / Edit Your Profile

Michelle Majewski

Logins: 0 Log Out

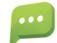

#### SUBMIT FEEDBACK

We always welcome feedback, and we want to hear what you like and what can be improved. Feedback Form

Submission successfully completed on Friday, July 19, 2024, 3:16 PM

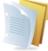

SUBMISSION (You have 1 complete submission, 0 incomplete submissions, and 0 withdraws

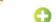

<u>Click here to begin a new submission</u>

VAM25 Education Session Proposal Test Status: Complete (Submitted 07/19/2024, 3:16 PM)

Preview Submission Resend Submission Confirmation Ema

Thank you for completing your submission. We would love to hear your feedback on this system.